## **Numéros permanents TEAMS**

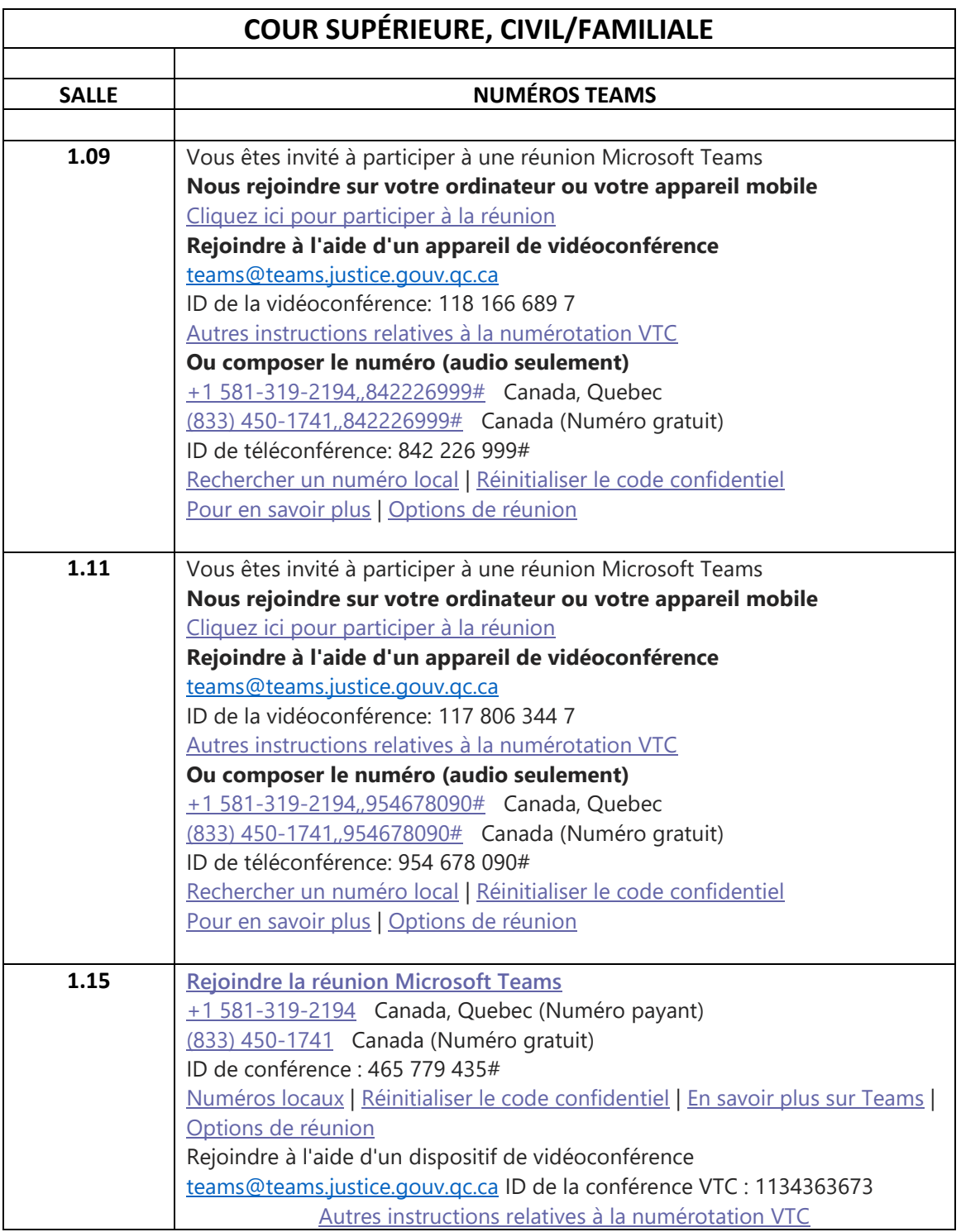

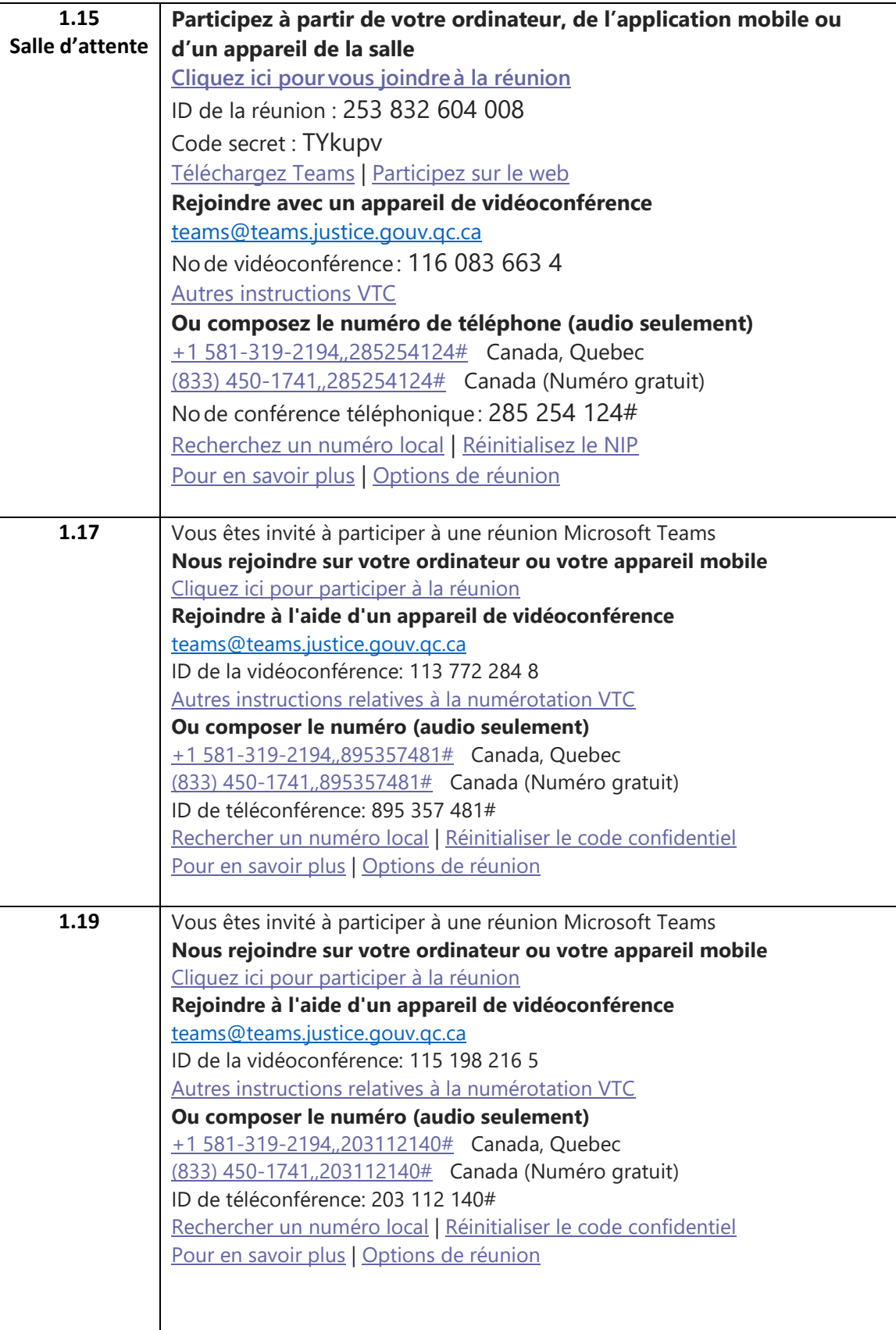

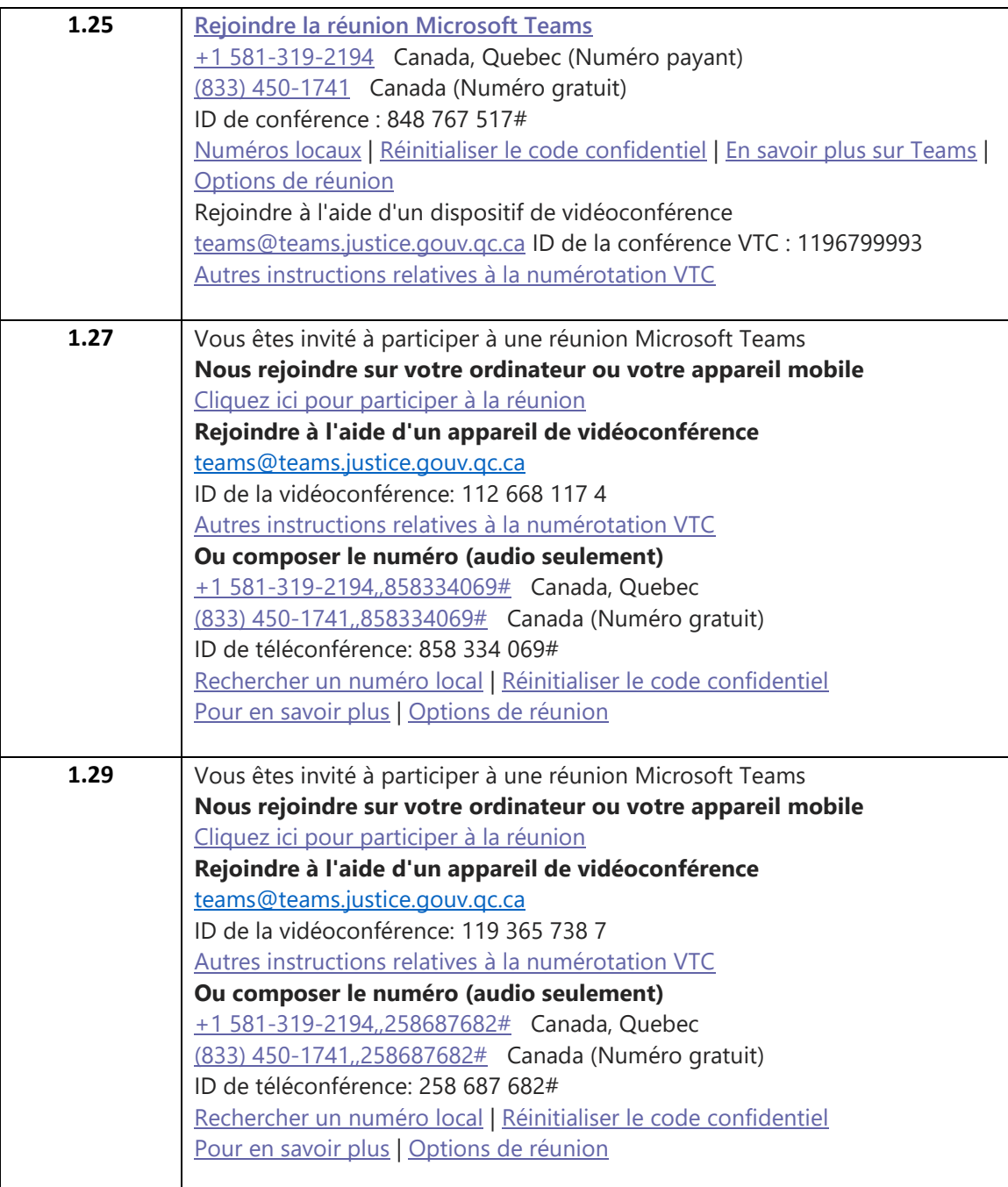

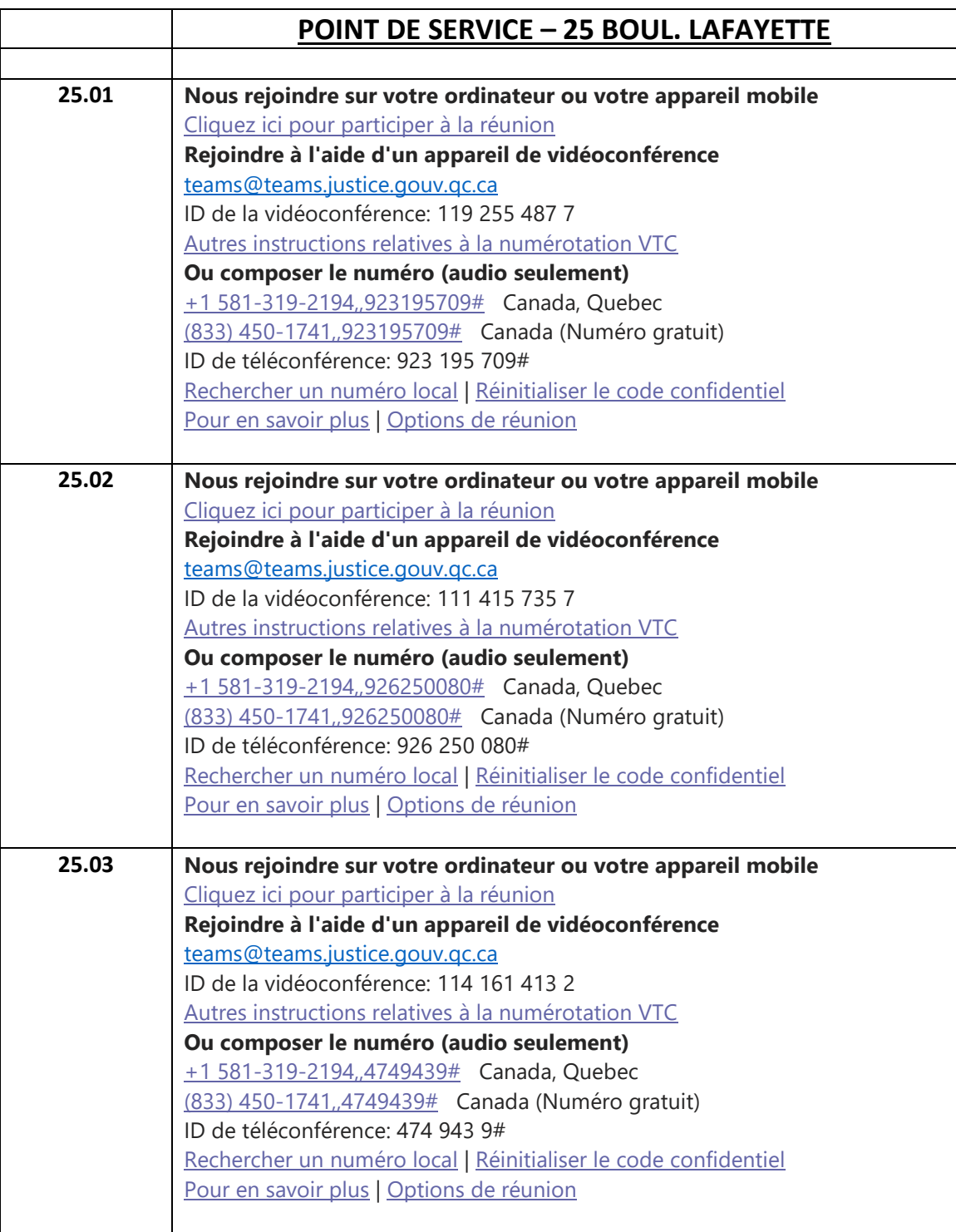